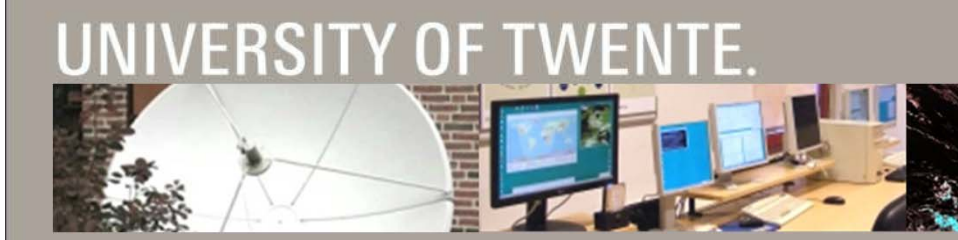

#### **INTRODUCTION TO ILWIS**

#### BAS RETSIOS / BEN MAATHUIS FACULTY ITC, UNIVERSITY TWENTE, THE NETHERLANDS

c

**IIMIS** 

52north

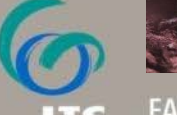

FACULTY OF GEO-INFORMATION SCIENCE AND EARTH OBSERVATION

## **ILWIS**

- **Integrated Land and Water Information System**
- Development started in 1984
- Grant from the Dutch Ministry of Foreign Affairs
- Result (1988) a Geographic Information System (GIS) for:
	- Ξ land use planning
	- watershed management studies
- П Until 2007 in average 5 developers
- Commercial software until July 2007
- **Since then, free and open source**

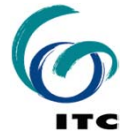

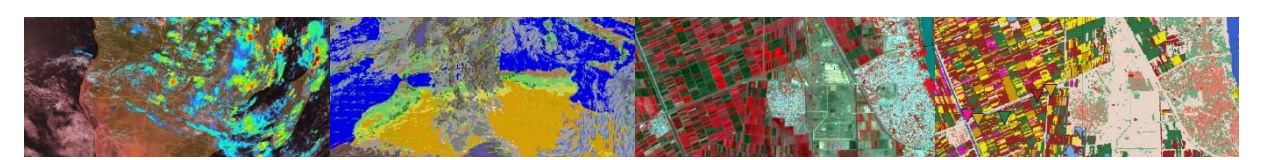

## **FEATURES**

■

- Integrated raster and vector image analysis
- Digitizing vector images with digitizer tablet or computer screen
- Comprehensive set of image processing tools
- Orthophoto, image georeferencing, transformation, mosaicing
- Advanced modeling and spatial data analysis
- Rich projection and coordinate system library
- П Geo-statisitical analyses, with Kriging for improved interpolation
- **Production and visualization of stereo image pairs**
- Spatial Multiple Criteria Evaluation
- Operations for DEM hydrological processing
- Operations for Surface Energy Balance System
- Toolbox Plug-in (separately downloadable add-on extension)

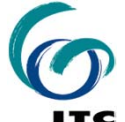

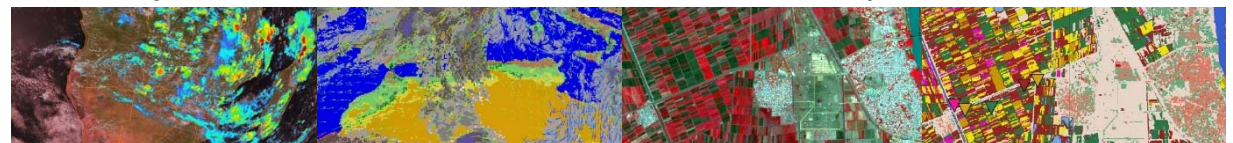

## **ADVANTAGES**

- **Free and Open Source**
- $\blacksquare$ Compact (30 MB download)
- $\blacksquare$ Zero-install (download, unzip and run)
- **Integrated (all functionality is included)**
- Highly optimized
- Lightweight, starts fast, responds fast
- Autosave
- **Extensive Documentation**
- The developers are at the ITC

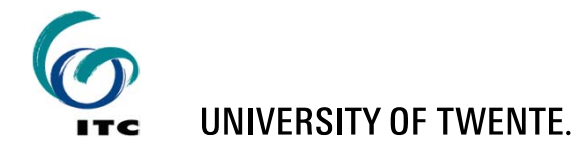

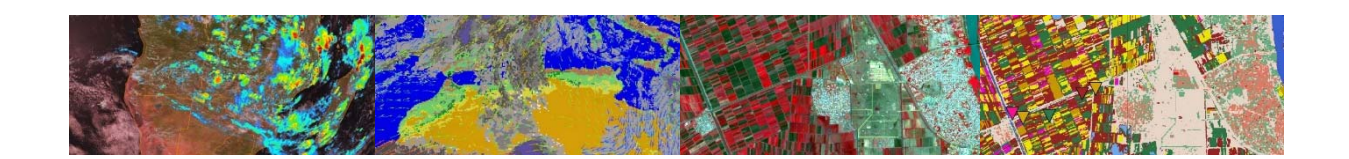

# **ADVANTAGES – FAST MAP DISPLAY**

- Biggest innovation in ILWIS version 3.8.x
- $\blacksquare$ Using OpenGL technology
- $\blacksquare$ Full utilization of graphics-hardware
- Performance like 3D computer games
- Additional visualization possibilities
- Effortless switch from 2D to 3D
- Effortless overlay of raster images with different projections

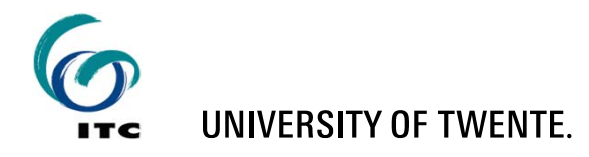

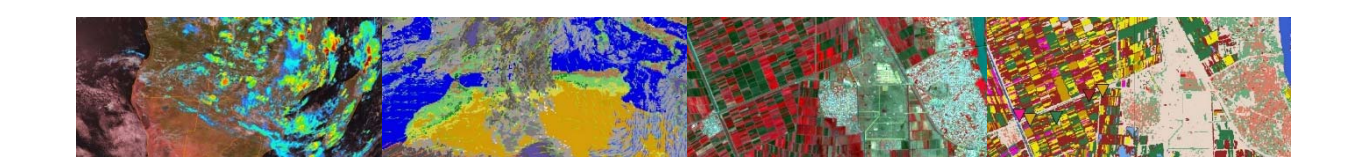

## **DISADVANTAGES**

- Own file format
	- $\blacksquare$ Implicates data import and export
- Some ILWIS metadata concepts to get used to
- Some ILWIS terminology to get used to (e.g. ILWIS Map = Image or Layer in other software)
- **Some issues when folder names have spaces**
- **Traditional user interface**
- Own scripting language
- Currently few developers

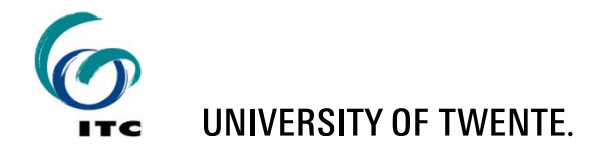

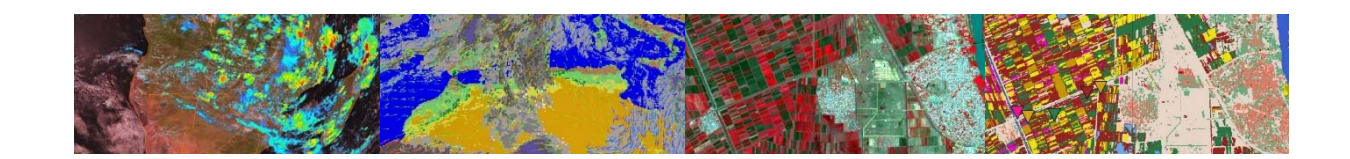

# **METADATA CONCEPTS**

- An ILWIS Raster Image
	- has a Georeference
	- $\blacksquare$ has a Domain
	- optionally has an Attribute Table
- **An ILWIS Georeference** 
	- has a Coordinate System
- An ILWIS Vector Image
	- $\blacksquare$ has a Coordinate System
	- $\blacksquare$ has a Domain
	- optionally has an Attribute Table

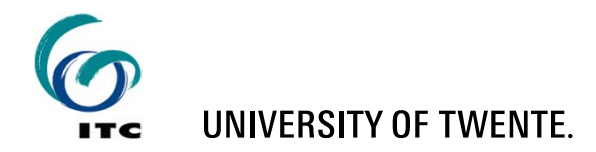

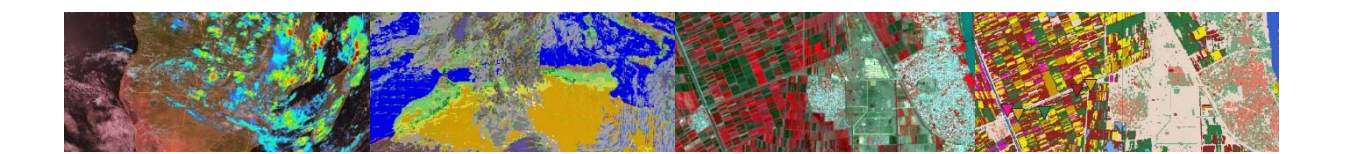

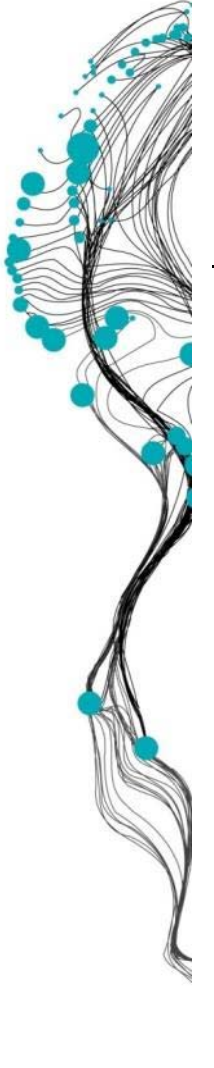

### **ILWIS – USER INTERFACE**

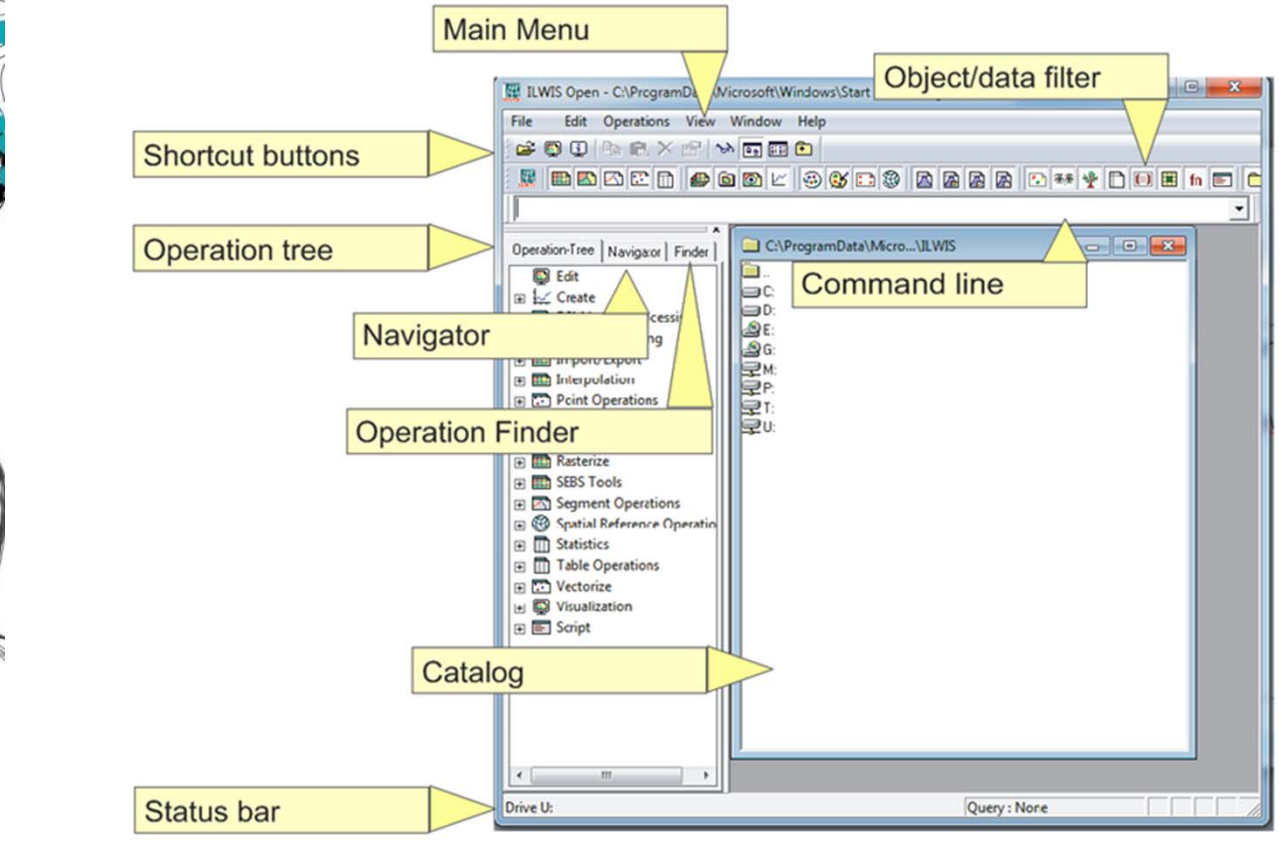

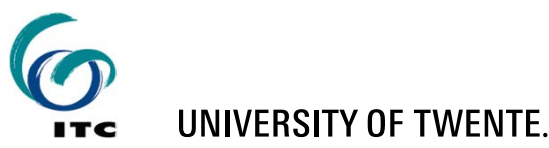

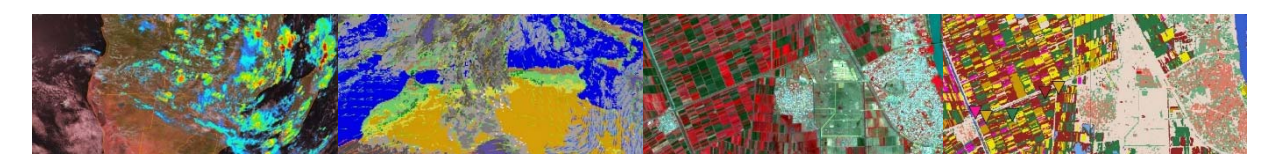

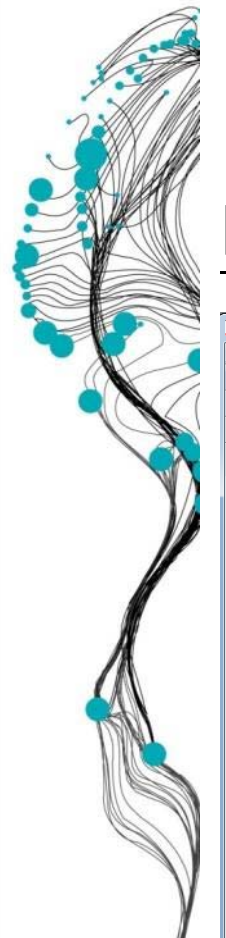

## **NAVIGATOR AND OPERATION TREE**

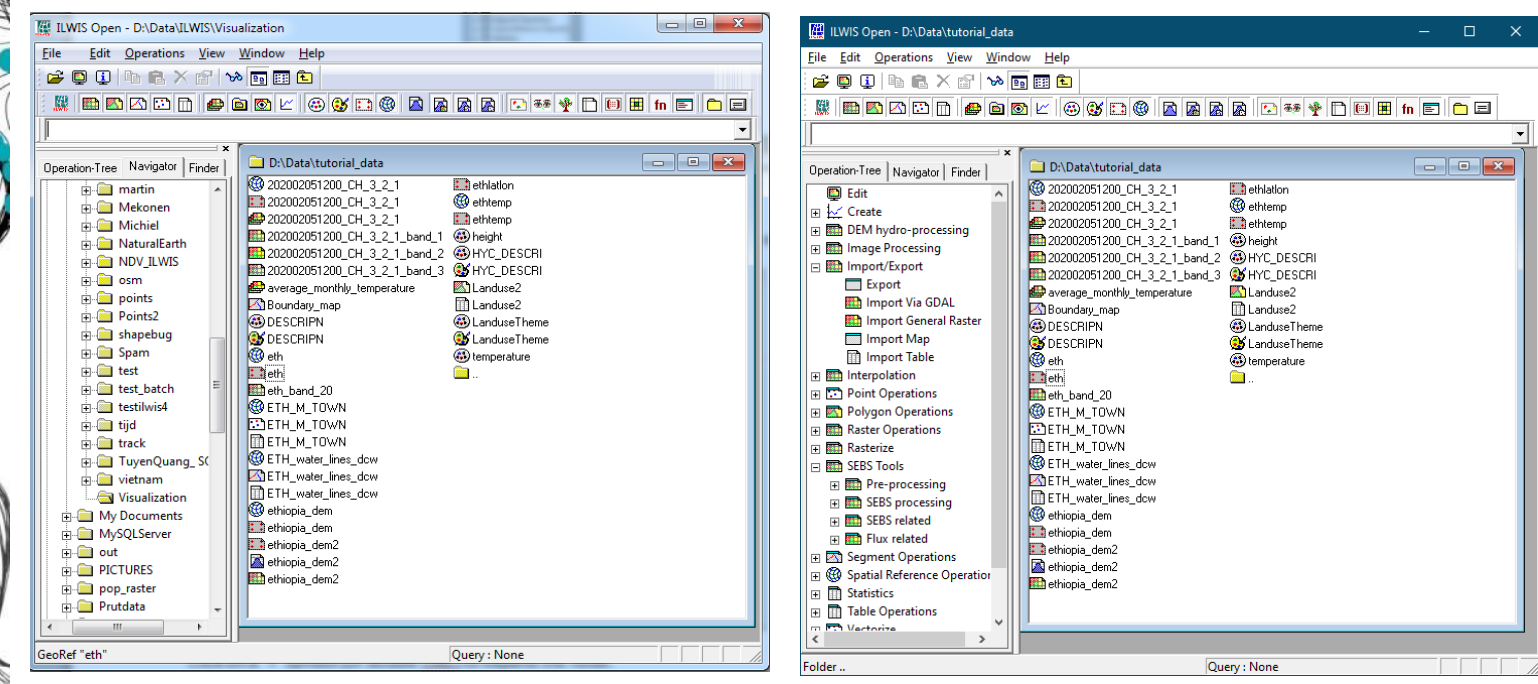

#### Data Filter for catalog data visualization

<u>Kimadddie dal eiselse aarttelen eis</u>

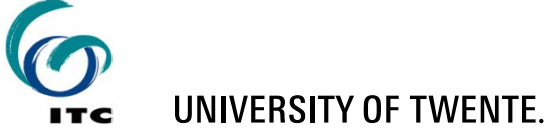

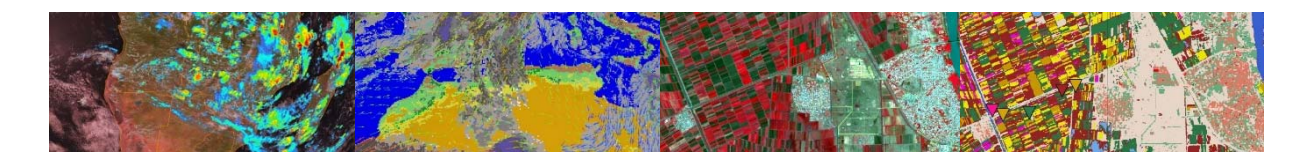

#### **MAP WINDOW**

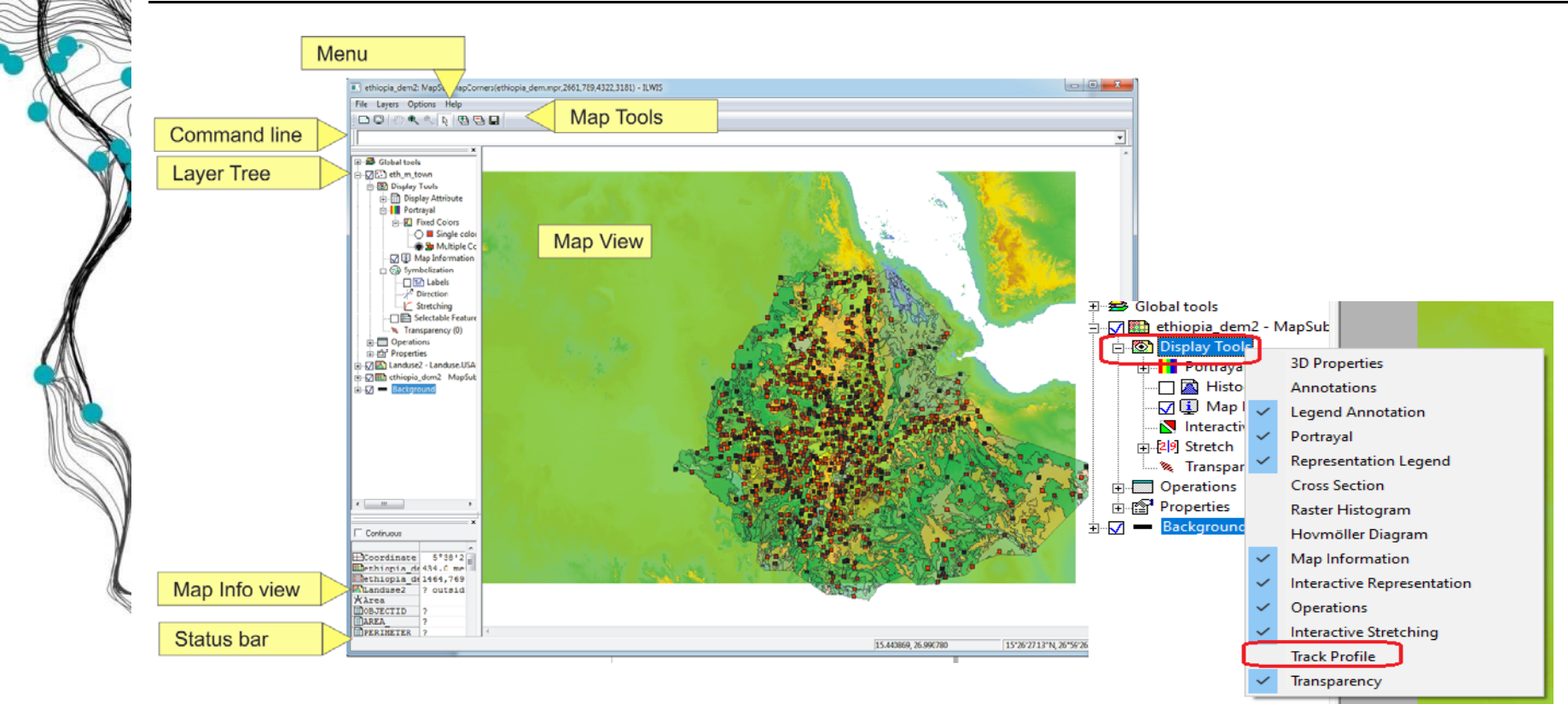

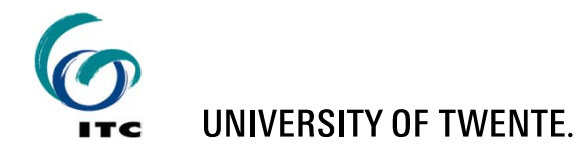

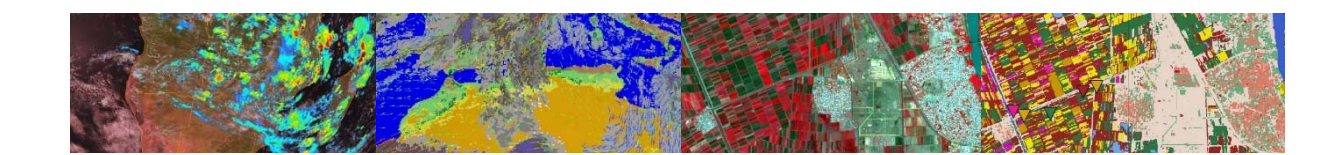

#### **ILWIS RESAMPLE COMMAND**

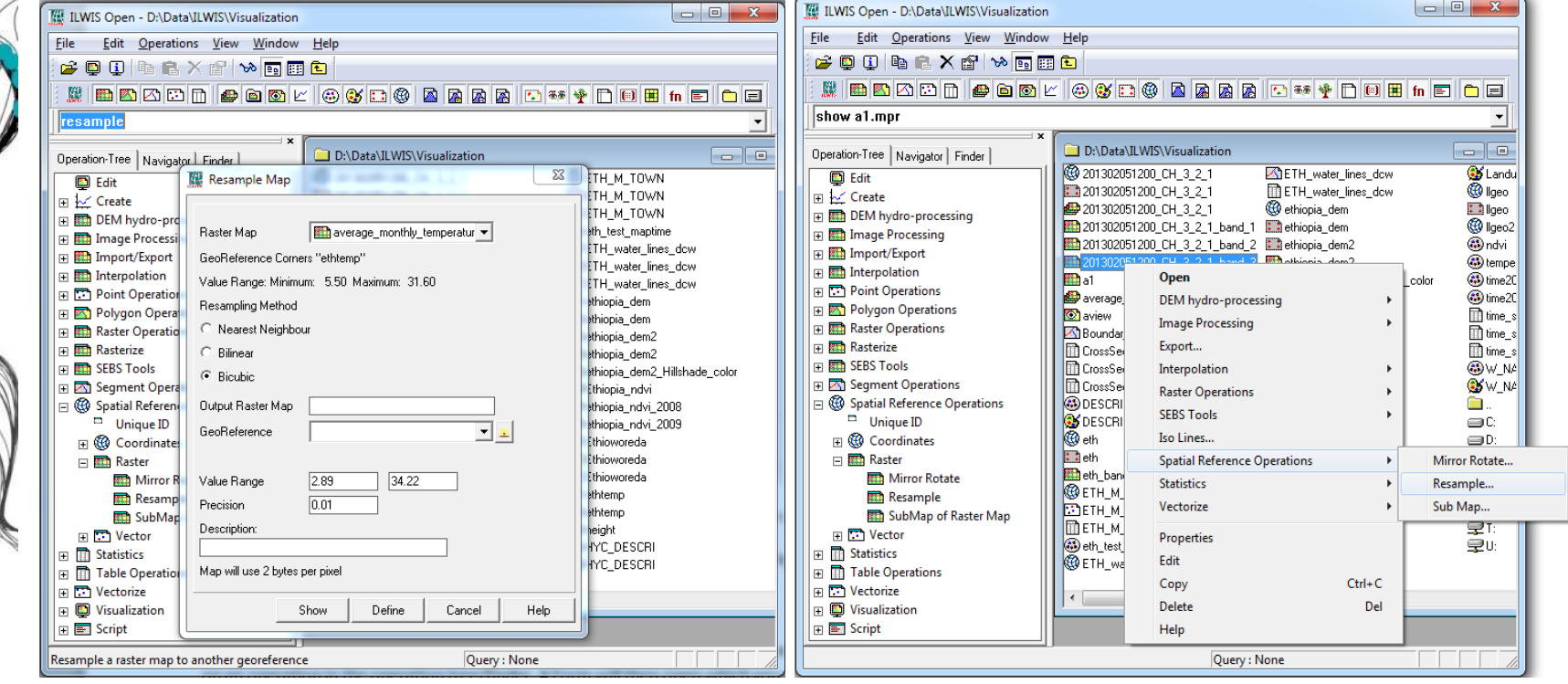

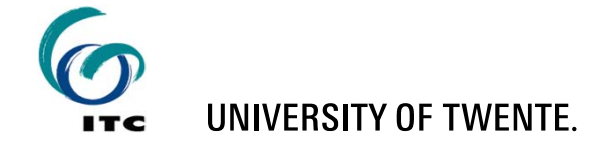

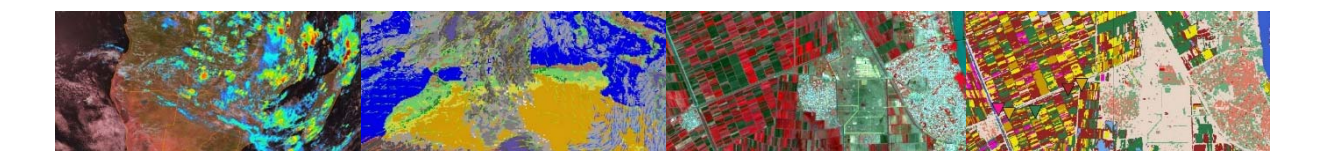

#### **MAP WINDOWS SHOWING ORIGINAL MSG AND RESAMPLED MSG IMAGE**

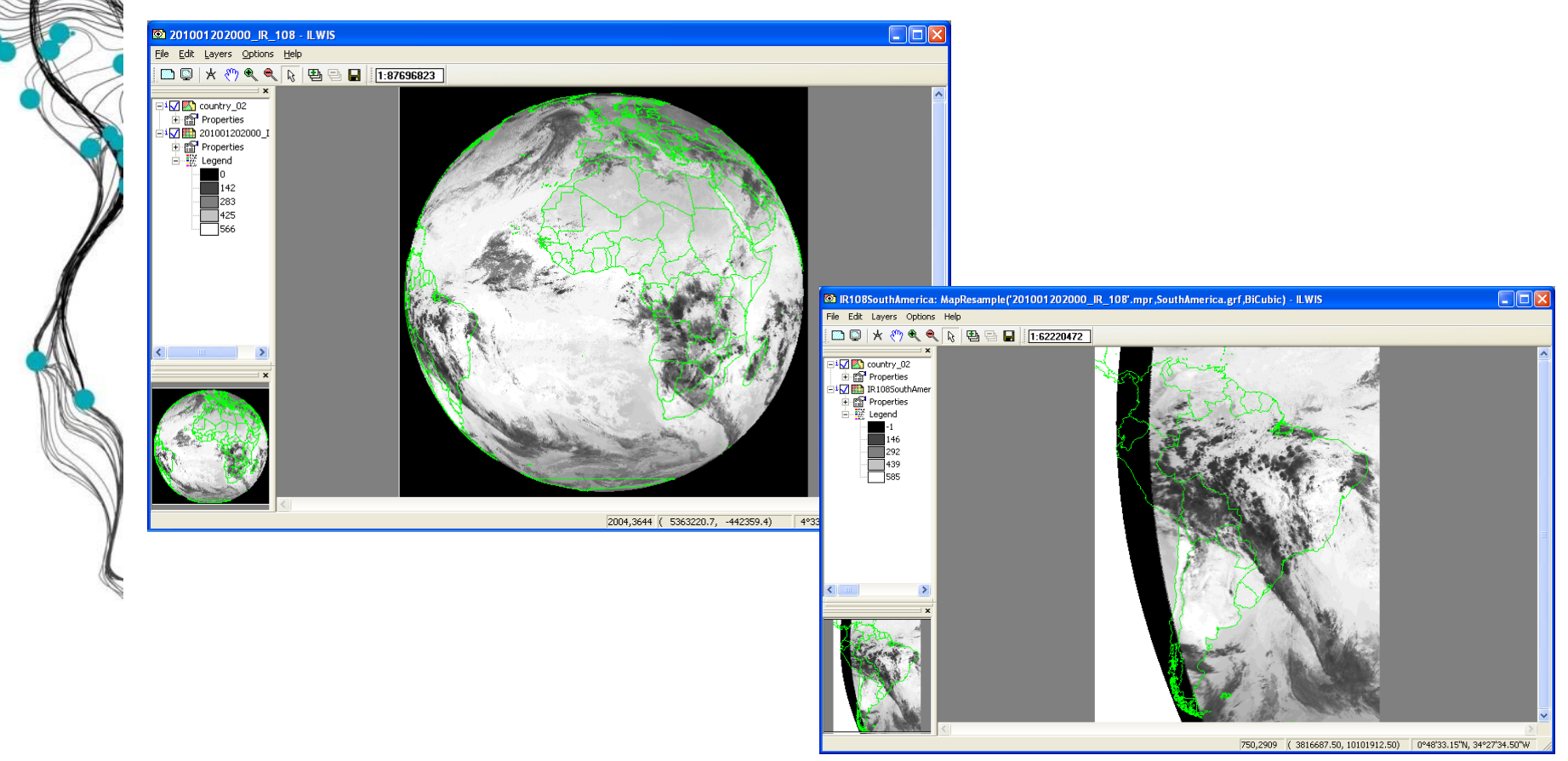

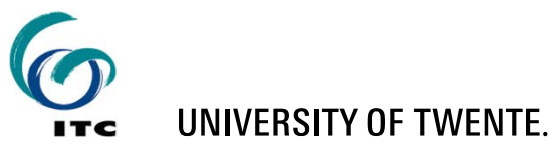

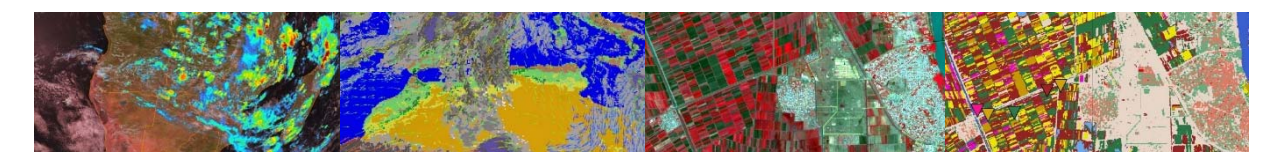

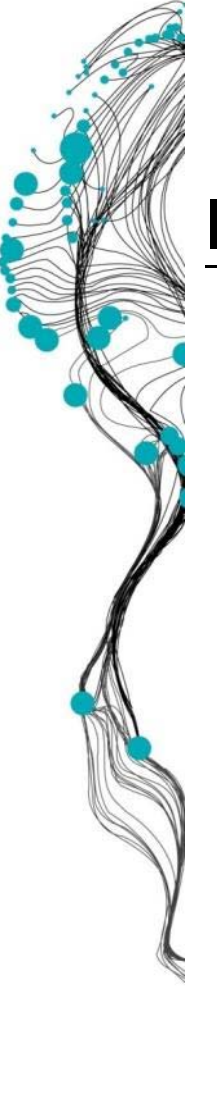

#### **ILWIS COMMAND LINE**

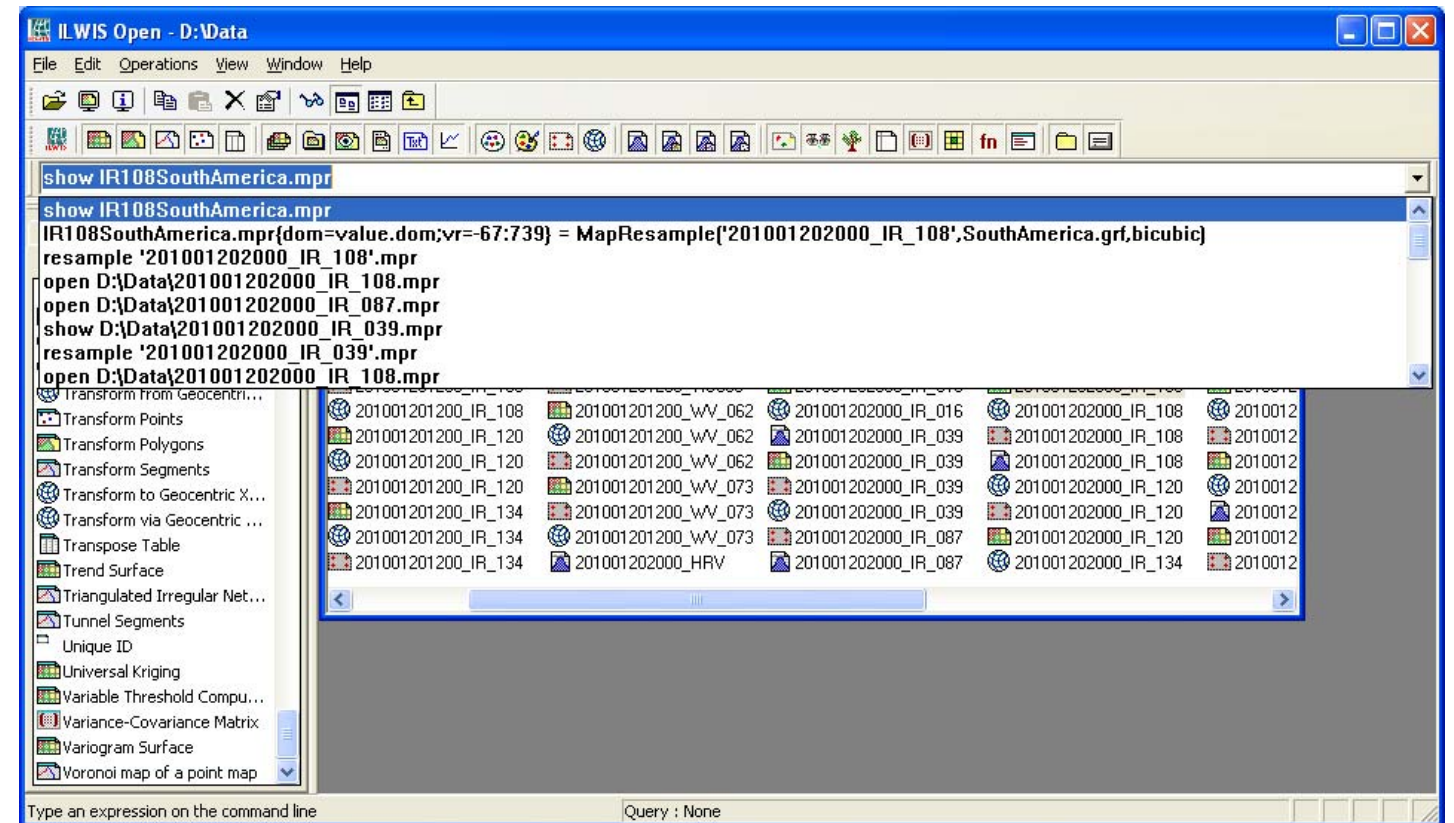

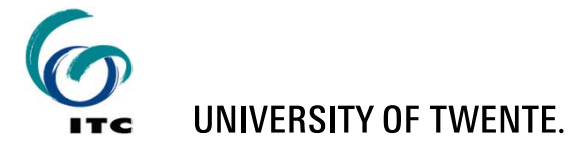

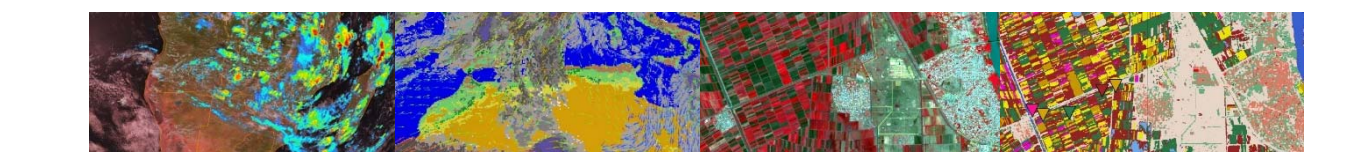

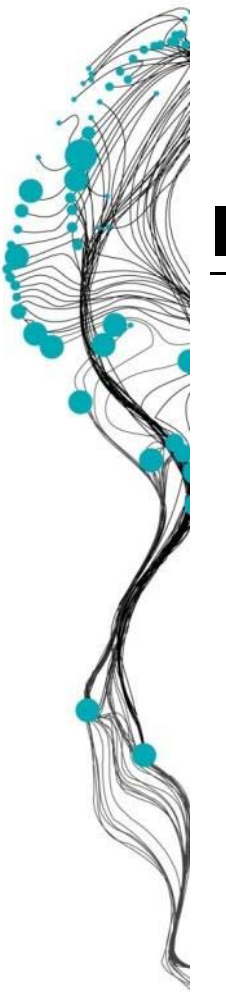

(

)

### **ILWIS COMMANDS**

IR108SouthAmerica.mpr =

MapResample

'201001202000\_IR\_108',

SouthAmerica.grf,

bicubic

- **Input map remains untouched**
- A new output map is generated

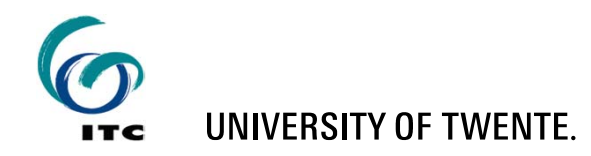

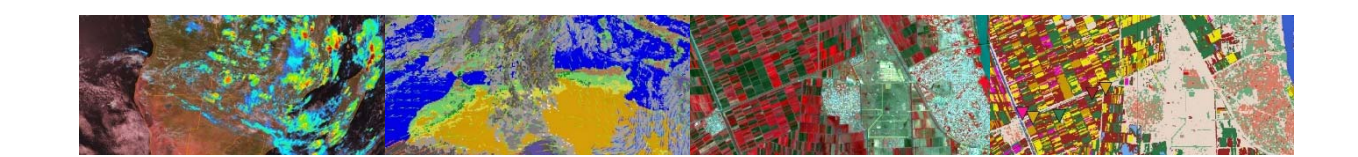

# **ILWIS – COMMANDS / MAPCALC**

- $\blacksquare$  mapC = mapA + mapB
- mapC = mapA \* mapB mapA / mapD
- $\blacksquare$  map $C = exp(mapA)*cos(mapB)$
- ndvi = (NIR-VIS)/(NIR+VIS)

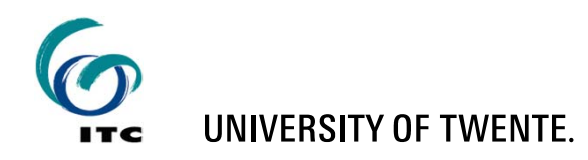

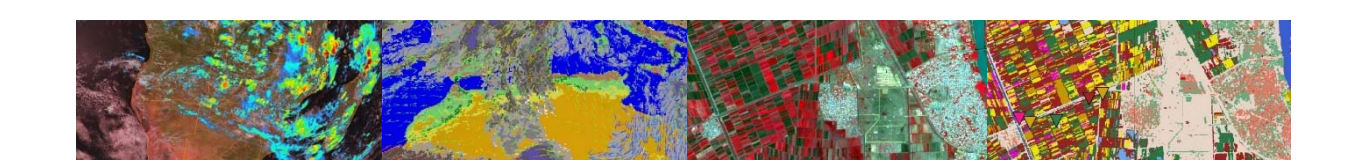

#### **ILWIS SCRIPTS**

- Script = a collection of commands that are executed in order
- All non-interactive ILWIS commands can be scripted

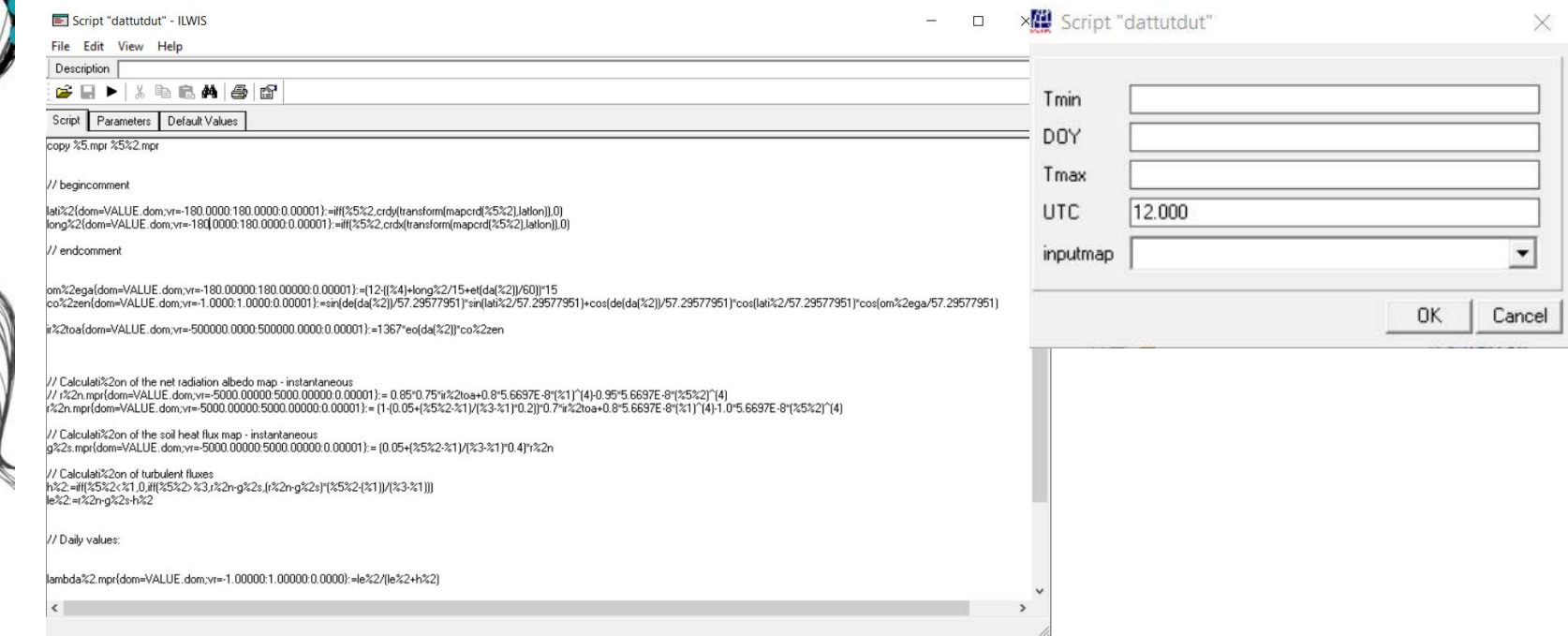

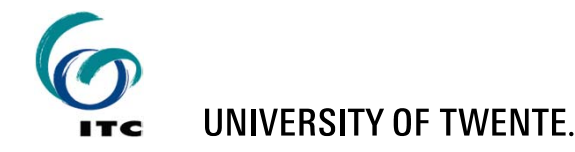

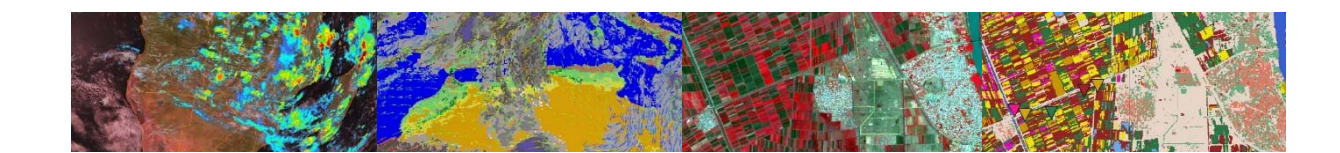